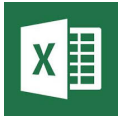

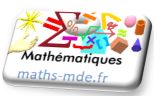

## **Objectif**

Utiliser un tableur pour calculer une somme, la moyenne pondérée, la médiane, le premier et le troisième quartiles.

## **Activité**

Le tableau ci-dessous donne la répartition des salaires mensuels par catégorie d'employés dans une entreprise, durant l'année 2010.

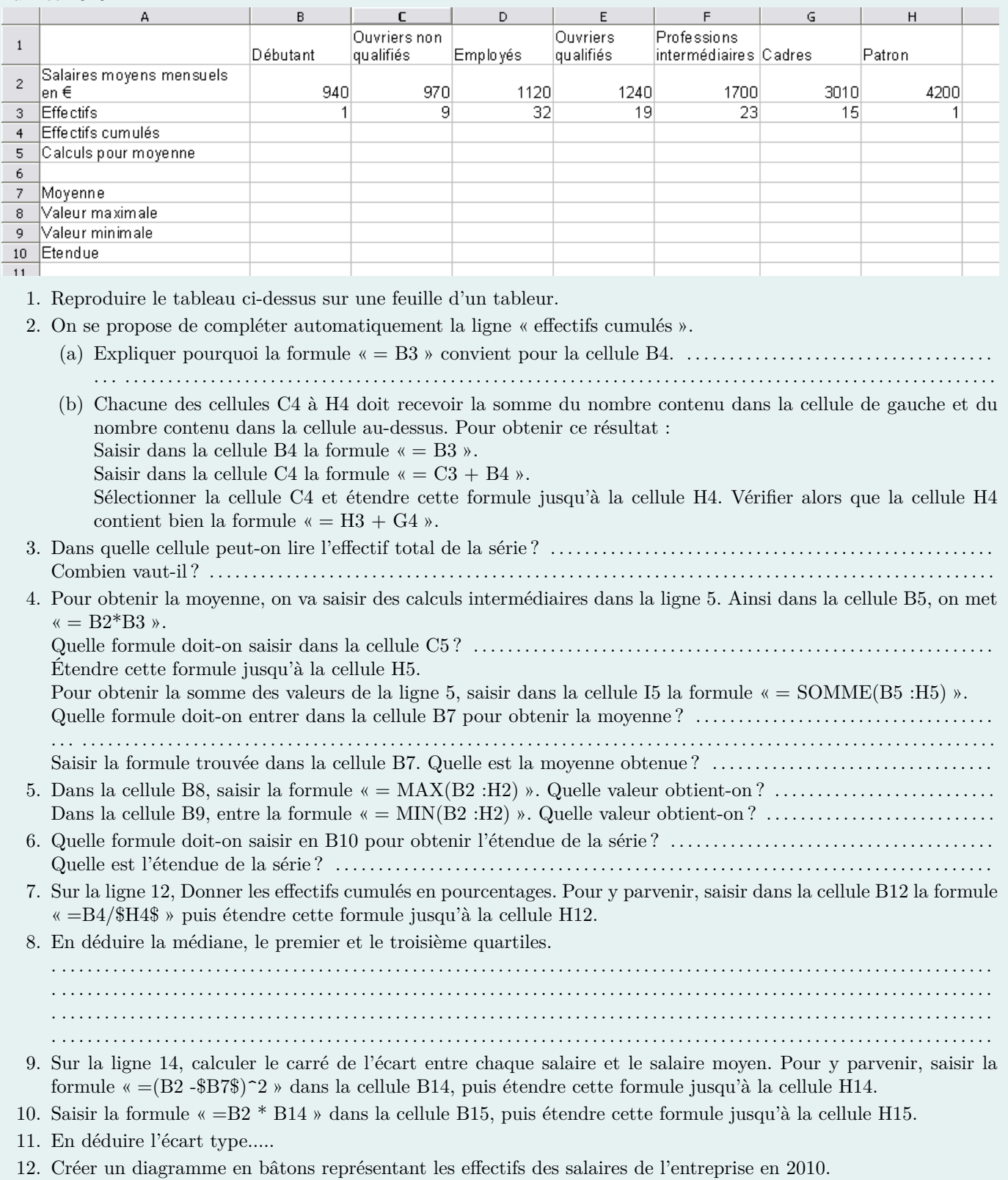